#### **Cloud Computing**

## WordCount

#### Dell Zhang Birkbeck, University of London 2018/19

# Warm-Up

- The task:
  - We have a huge text document
  - Count the number of times each distinct word appears in the file
- Sample application:
  - Analyse web server logs to find popular URLs

## "Hello World": Word Count

Provided by the programmer

> Group by key: Collect all pairs

Provided by the programmer

reads

<u>sequential</u>

Only

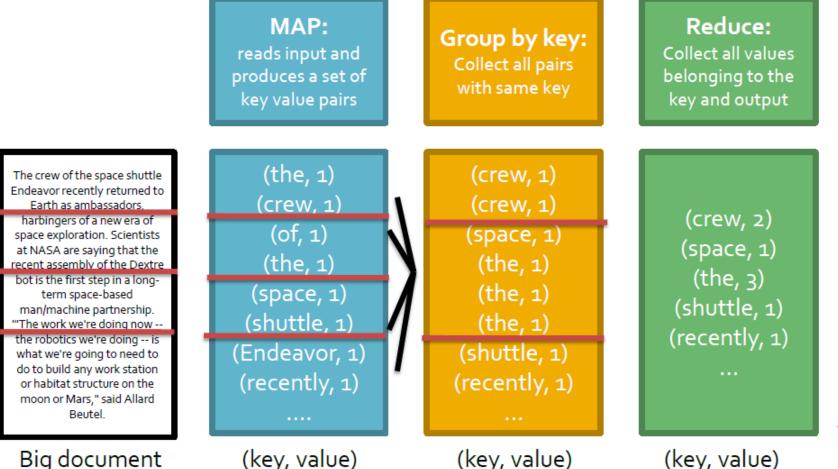

#### "Hello World": Word Count

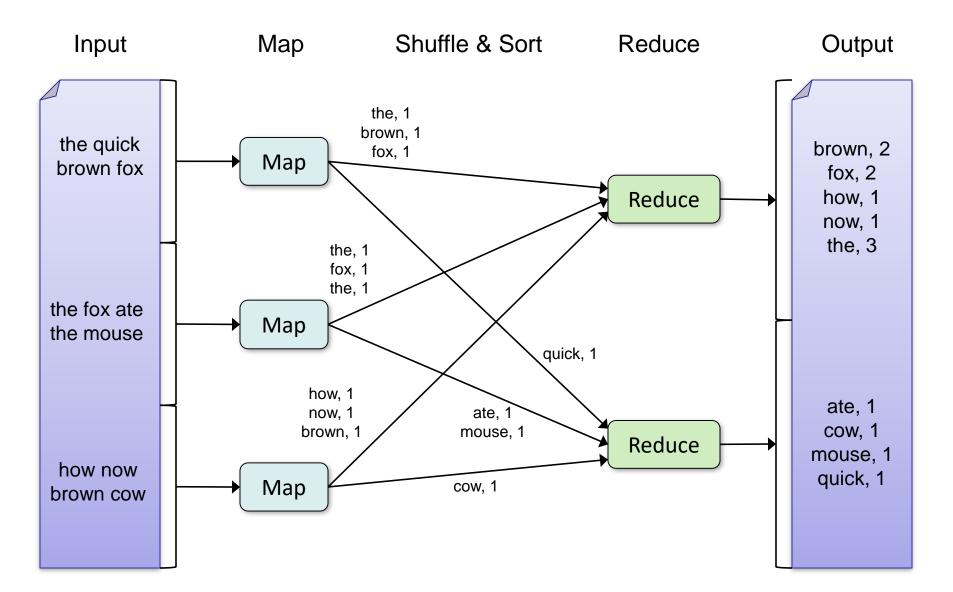

#### "Hello World": Word Count

```
map(key, value):
// key: document name; value: text of the document
    for each word w in value:
        emit(w, 1)
reduce(key, values):
// key: a word; values: an iterator over counts
    result = 0
    for each count v in values:
        result += v
    emit(key, result)
```

#### from mrjob.job import MRJob

class MRWordFrequencyCount(MRJob):

def mapper(self, \_, line):
 for word in line.split():
 yield word, 1

def reducer(self, key, values):
 yield key, sum(values)

if \_\_name\_\_ == '\_\_main\_\_':
 MRWordFrequencyCount.run()